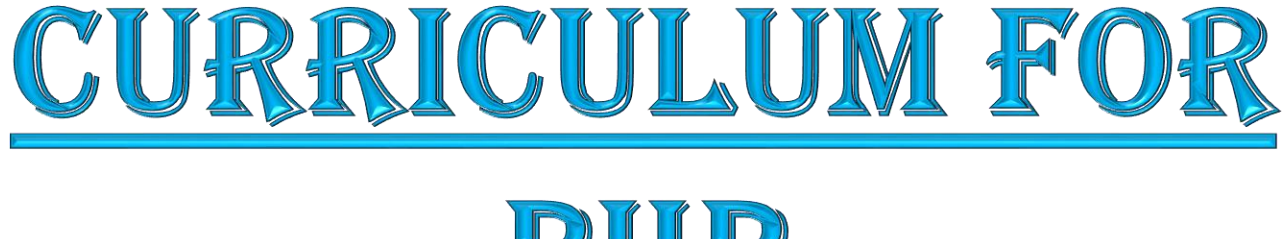

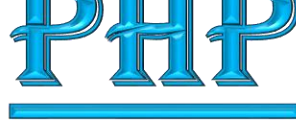

### BY:- MOHAN SHARMA (15 YEARS EXP.)

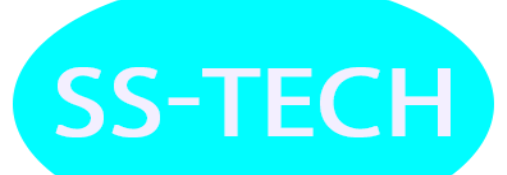

**SS-TECH** 

### Theory/Practical

- ➢ Introduction To HTML
- ➢ Structure of HTML
- ➢ Attributes & Values
- ➢ Comments , Header
- ➢ Tags Image Tag
- ➢ Link Tags (Text &Image) Marquee Tag

### Theory/Practical

- ➢ Table, List
- ➢ Form without Table
- ➢ Form with Table

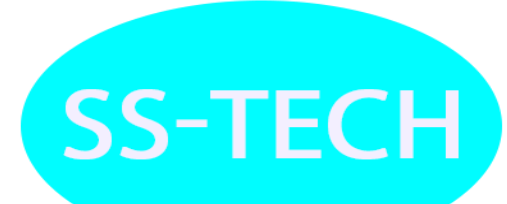

- Topics
- ➢ Audio
- ➢ Video
- ➢ Introduction of CSS

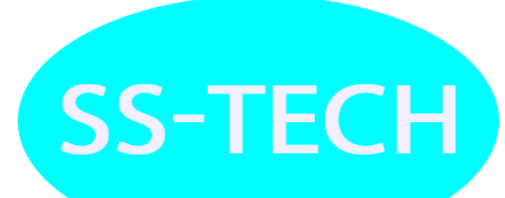

**SS-TECH** 

### Theory/Practical

- ➢ Types of Selector
- ➢ Types of CSS
- ➢ Property of CSS
- ➢ Border, Padding
- ➢ Opacity, Margin
- ➢ Gradient

### Theory/Practical

- ➢ Animation Properties
- ➢ Layout Design
- ➢ Div. Creation
- ➢ Gallery Page

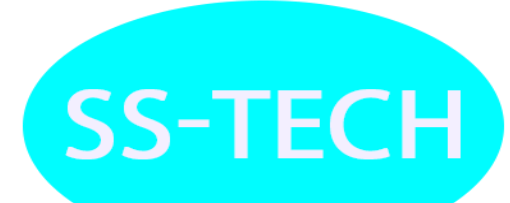

### Theory/Practical

Topics

➢ Introduction to JavaScript, Variable ,Operators, Conditions Looping and Array

**SS-TECH** 

- ➢ introduction to functions
- ➢ Popup Boxes(Alert, Confirm, Prompt)
- ➢ Introduction to functions

### Theory/Practical

Topics

➢ Form Handling DOM Manipulation Pre- defined functions

**SS-TECH** 

- ➢ Introduction to Objects
- ➢ What is property and methods
- ➢ Array, Validation
- ➢ Log in Page Validation
- ➢ Contact Validation
- ➢ Email Validation

**SS-TECH** 

### Theory/Practical

- ➢ Installation of PHP
- ➢ Variable initialization with PHP
- ➢ PHP Data types
- ➢ PHP Constants
- ➢ PHP Operators

- Topics
- ➢ If else
- ➢ If else if else
- ➢ Nested If
- ➢ Switch Case
- ➢ For loop
- ➢ While loop
- ➢ Do While Loop
- ➢ Nested Loop

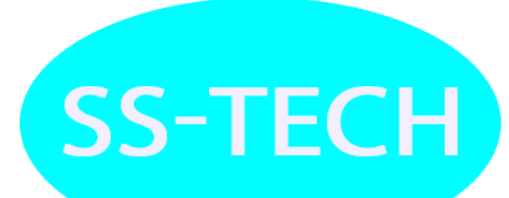

### Theory/Practical

- ➢ Project Allotment
- ➢ Project title given to the Student as well as Description of the project deliver to the students

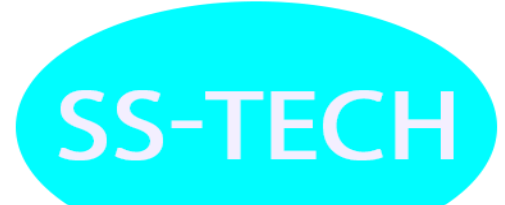

- Topics
- ➢ Array
- ➢ Index based arrays
- ➢ Associative Array
- ➢ Multidimensional arrays

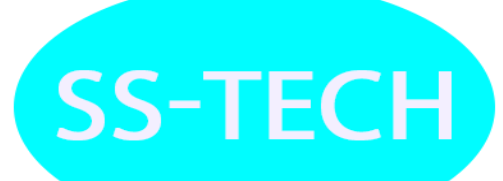

### Theory/Practical

Topics

- ➢ Form Handling / Manipulation of User Inputs
- ➢ Presenting the user with input options via different HTML fm elements
- ➢ Retrieving form data with \$\_ POST, \$\_ GETand
- ➢ \$\_ REQUEST arrays Preserving Data in Form inputs

**SS-TEC** 

#### Theory/Practical

- ➢ Introducing Functions
- ➢ Defining functions
- ➢ Using parameters
- ➢ Returning values
- ➢ Reusing Codes
- ➢ Array ,String, Local Variables, Super Variables, Array Variables

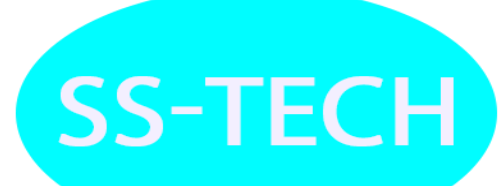

**SS-TECH** 

#### Theory/Practical

**TOPICS** 

- ➢ File Handling
- ➢ Saving data for later using file system.
- ➢ Opening a file
- ➢ Creating and Writing to a file
- ➢ Using other useful file functions
- ➢ Create a directory
- ➢ Remove a directory
- ➢ File Uploading & Downloading
- ➢ File uploading Concepts
- ➢ Multiple File Upload

**SS-TECH** 

#### Theory/Practical

Topics

➢

- ➢ State Management
- ➢ Session,Cookie, QueryString, Hidden Field
- ➢ What is Session?
- ➢ Starting a Session
- ➢ Registering Session variables Using Session Variables
- ➢ Destroying the variables and Session

#### Theory/Practical

- ➢ Relational Database Concept and Technology
- ➢ Web Database Design
- ➢ Web Database Architecture
- ➢ Creating a MySQL Database
- ➢ Creating Database
- ➢ Tables Column
- ➢ DataTypes
- ➢ Implementing Insert/Delete/Update and select
- ➢ Query Aggregate
- ➢ Functions
- ➢ Dropping Tables and Databases
- ➢ Introduction to PhpMyAdmin

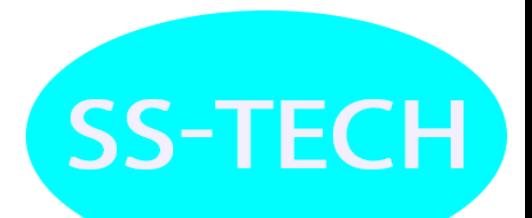

### Theory/Practical

- ➢ My SQL Connectivity
- ➢ Inserting data into the database

#### Theory/Practical

- $\triangleright$  Retrieving data from the database
- ➢ Login system

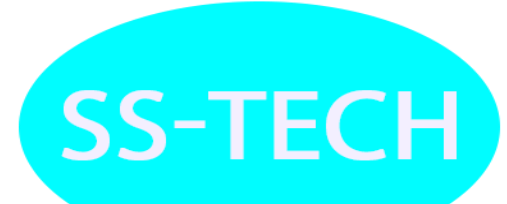

# <u>Unit-19</u>

**SS-TECH** 

### Theory/Practical

- ➢ jQuery introduction
- ➢ jQuerySelectors and its events
- $\triangleright$  Css()
- ➢ fadeIn(), fadeOut(),fadeToggle()
- ➢ slideDown() , slideUp(),slideToggle()

- Topics
- ➢ bind ()
- ➢ Change Event
- ➢ Select Event
- ➢ bind Event

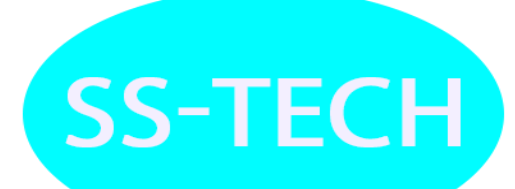

### Theory/Practical

**TOPICS** 

- ➢ Object oriented concepts
- ➢ Classes, object sand operations
- ➢ Class attributes
- $\triangleright$  Functions
- ➢ Default functions
- ➢ Parameterized function
- ➢ Get the values from the user

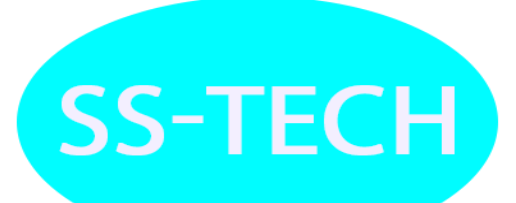

### Theory/Practical

**TOPICS** 

- ➢ Introduction to Constructors
- ➢ Default constructor
- ➢ Parameterized constructor
- ➢ Getting the values from the user by constructor

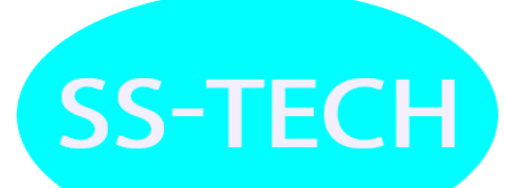

#### Theory/Practical

- ➢ Interface
- ➢ Access Modifier
- ➢ Final keyword

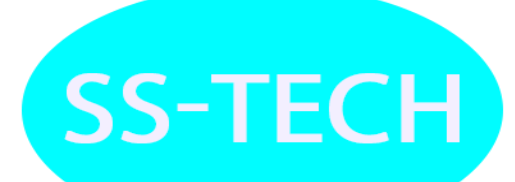

- Topics
- ➢ Inheritance
- ➢ Polymorphism
- ➢ Overloading
- ➢ overriding

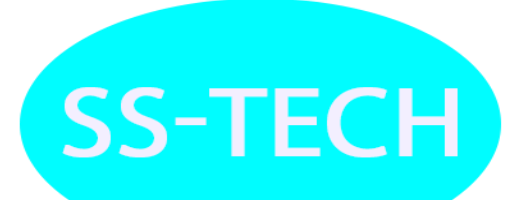

#### Theory/Practical

TOPICS CODEIGNITER

- ➢ Introduction Codeigniter
- ➢ Why Framework
- ➢ Introduction to MVC
- ➢ Folder Structure
- ➢ Configuration Setting
- ➢ Routing Controllers
- ➢ Introduction Of Controller
- ➢ CI\_ Controller, Request Parameters, Actions Controller

**SS-TECH** 

- ➢ Methods & Attributes
- ➢ Creating
- ➢ Core Controller Class

- TOPICS
- $\triangleright$  VIEWS
- ▶ Creating Views
- ► Layouts (Use Image, CSS, Bootstrap, JS)
- ▶ Calling in controller
- $\triangleright$  Views

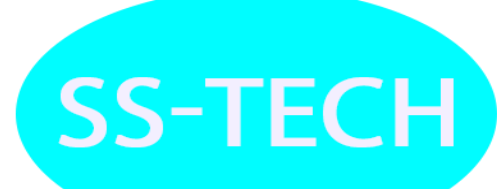

- **TOPICS**
- ➢ MODELS
- ➢ Creating Model
- ➢ How to Load in controller
- ➢ Calling in Controller
- ➢ Apply the Business logic
- ➢ Creating Core Model Class
- ➢ Database Queries

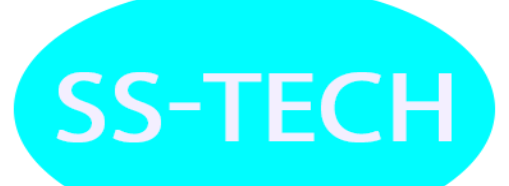

- Topics
- ➢ MVC
- ➢ Model View Controller
- ➢ Insert the data into the database by CI

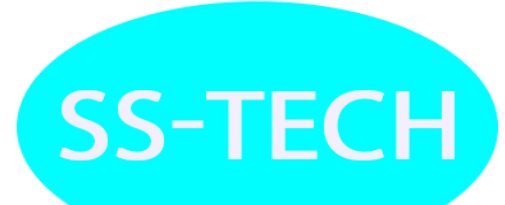

### Theory/Practical

- $\triangleright$  Retrieve the data from the database
- ➢ By code igniter

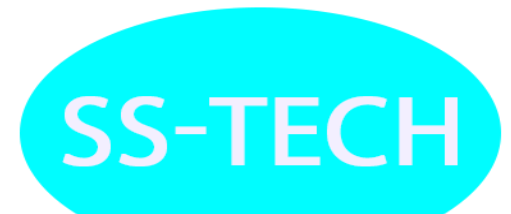

- TOPICS
- > DATABASE
- **> Introduction**
- > Login system creation by codeigniter

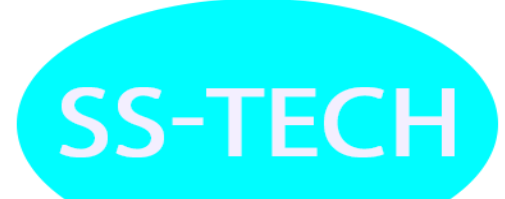

# <u>Unit-31</u>

### **Theory/Practical**

#### TOPICS

### LARAVEL

- **LARAVEL**
- $\triangleright$  Introduction of Laravel
- ▶ MVC Laravelrouting
- > Installing Composer and Command line tool
- $\triangleright$  Bladeessentials

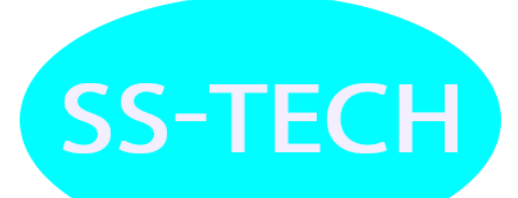

### **Theory/Practical**

TOPICS

- > Laravel Route groupsand filters
- ▶ Working with Database
- **> Eloquent CRUD**

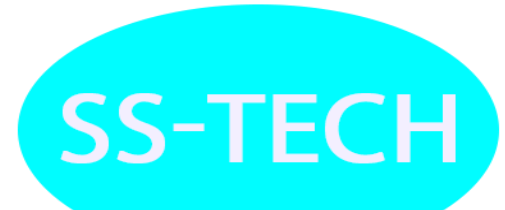

### Theory/Practical

- ➢ Laravel Query Builder
- ➢ Laravel Migrations
- ➢ Laravel Database

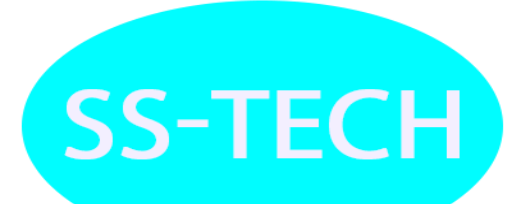

- TOPICS
- > (DEVELOP A WEB APPLICATION)
- > Project Work

### **Theory/Practical**

### TOPICS

▶ Project Work

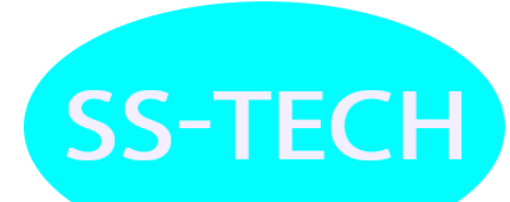

# THANK YOU SS-TECH LAB M:-8745023101 100% Placement Assistance For:-B.Tech, M.Tech, MCA,BCA

Add: Plot-3, Sec -22, Noida, Visit:-www.sstechlab.com